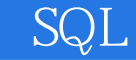

SQL

- 13 ISBN 9787302130147
- 10 ISBN 7302130140

出版时间:2006-7

页数:414

版权说明:本站所提供下载的PDF图书仅提供预览和简介以及在线试读,请支持正版图书。

## www.tushu111.com

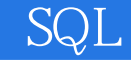

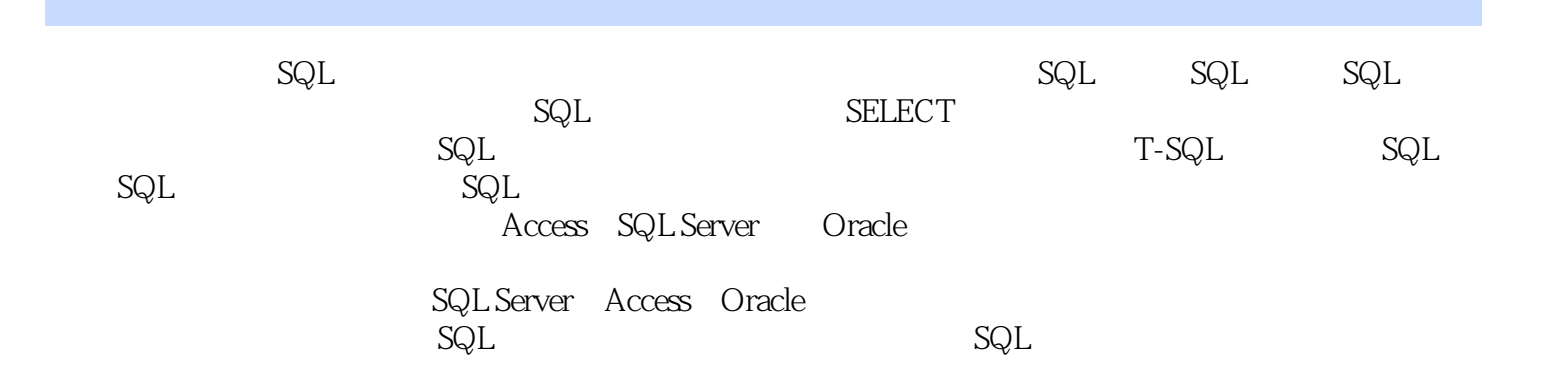

SQL

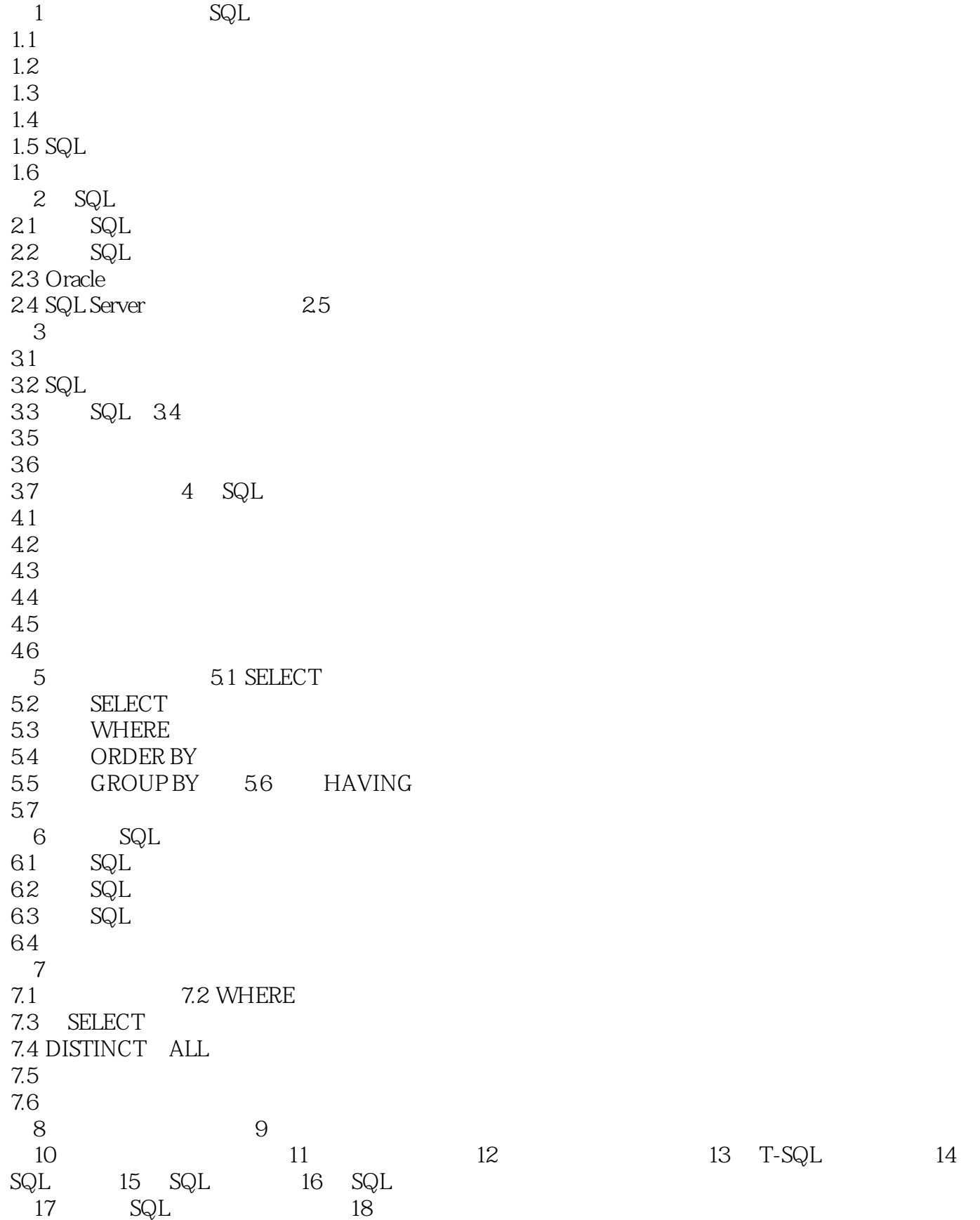

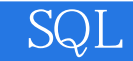

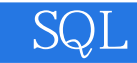

1、还行,比一般的学校的教笠书好多了.....................................

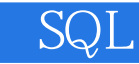

本站所提供下载的PDF图书仅提供预览和简介,请支持正版图书。

:www.tushu111.com